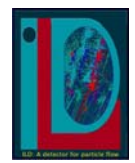

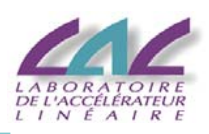

# 3D CAD and CATIA in ILD

- Toward an ILD CAD model
- CAD integration process
- Using Smartweb
- Conclusion

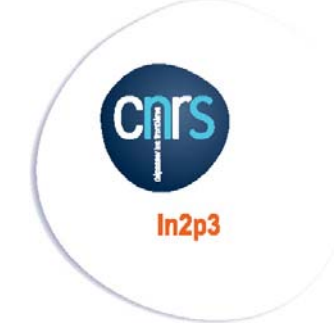

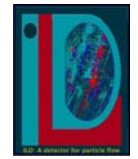

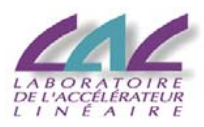

- Different CAD softwares are used :
	- **CATIA V5 : In2p3 labs and now KEK**
	- **Autodesk Inventor : KEK, LumiCal people, etc..**
	- **Solid edge : BNL, Tohoku, etc…**
	- **Ideas : DESY, etc..**
- So the following structure has been defined :
	- **LAL and LLR** *(Marc Anduze)* **do the overall integration with CATIA V5 and Smarteam database :**
		- Accessible for In2p3 labs
		- Models could be seen with SmartwebEditor(*[https://ccsmweb.in2p3.fr/webeditor/\)](https://ccsmweb.in2p3.fr/webeditor/)*
	- **Integrate STEP file from each subdetector groups**
	- **Frequently provide 3Dpdf on** *[www.ilcild.org](http://www.ilcild.org/)*
		- Could be also STEP file but it's quite bigger one (about 70Mo)

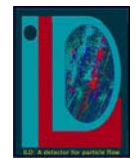

# CAD integration process

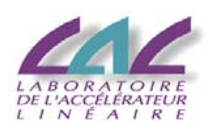

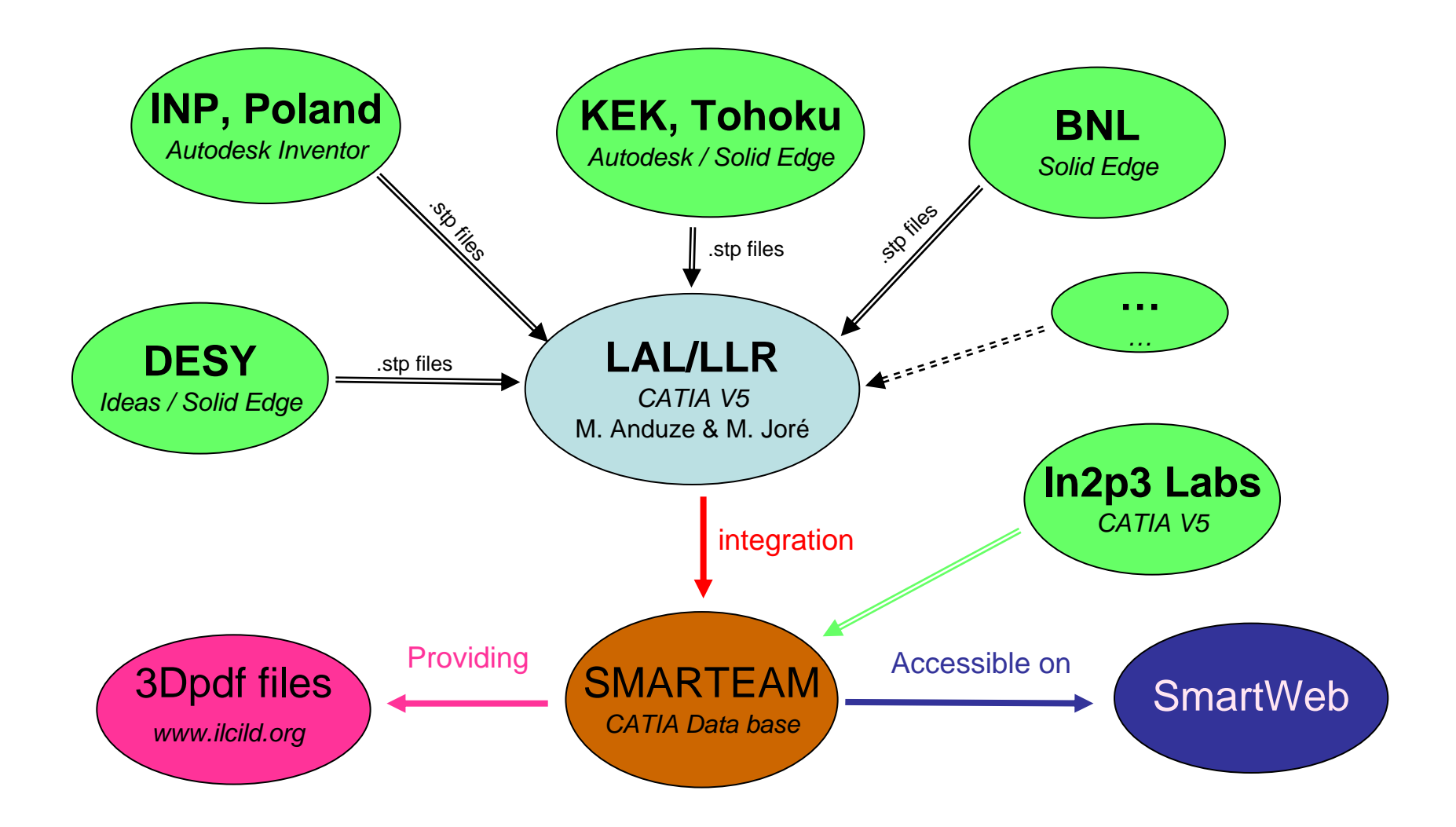

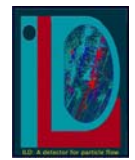

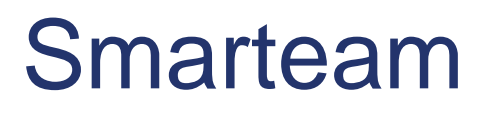

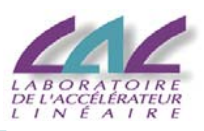

- What is SMARTEAM for CATIA V5?
	- **CATIA data base for 3D model & drawings**
	- **Only accessible for In2p3 labs** *(for the moment…)*

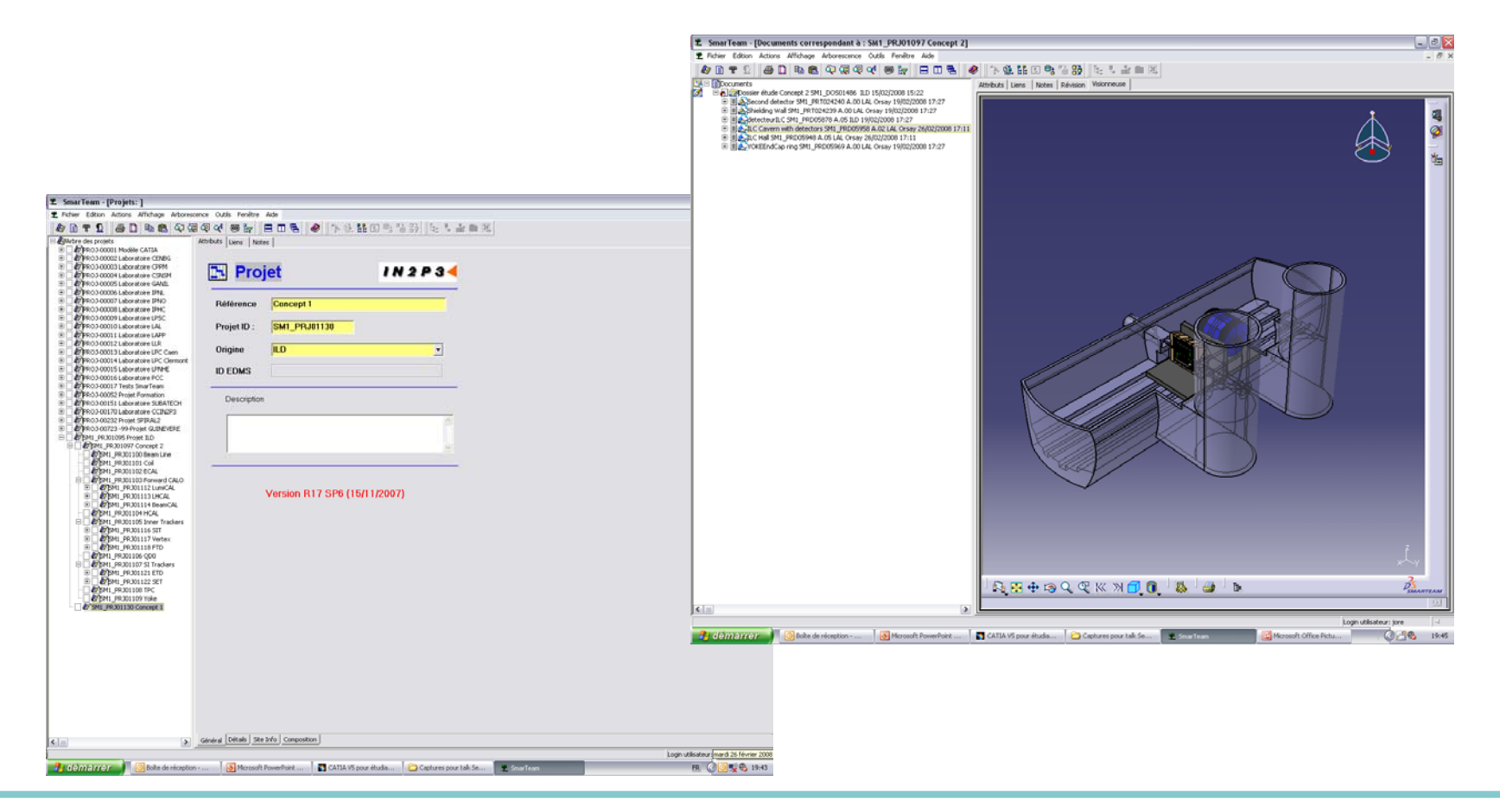

### **3rd ILD workshop M. Joré – 3D CAD and CATIA in ILD** 4

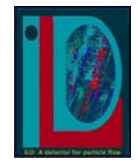

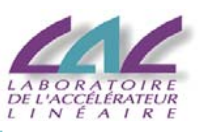

- SMARTWeb editor
	- **Acces to CAD model & drawings via website**
	- **Quick visualisation for 3D model**
	- **Print drawings**
- An ILD visitor has been created*(please email me for login&password)*
	- **But it seems not very user-friendly !!!**
- But it's possible to send internet address of model and then quickly access to model
	- **Different address for each version…**
- So I propose to frequently send you an excel file with last address and some historic of change

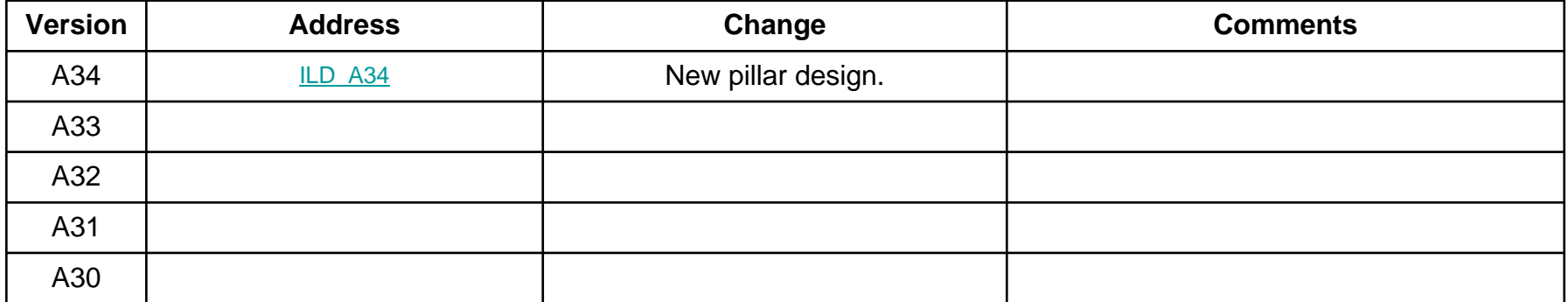

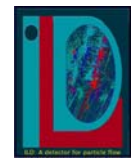

# Smartweb tutorial

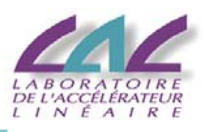

## **1 – login @** *<https://ccsmweb.in2p3.fr/webeditor/>or open the Excel file*

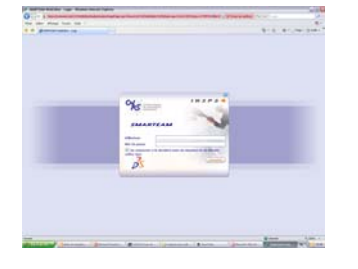

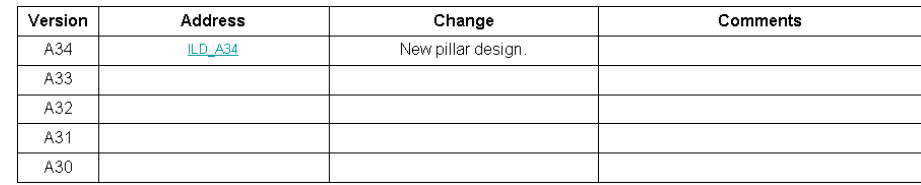

### **2 – Click on viewer to watch the model**

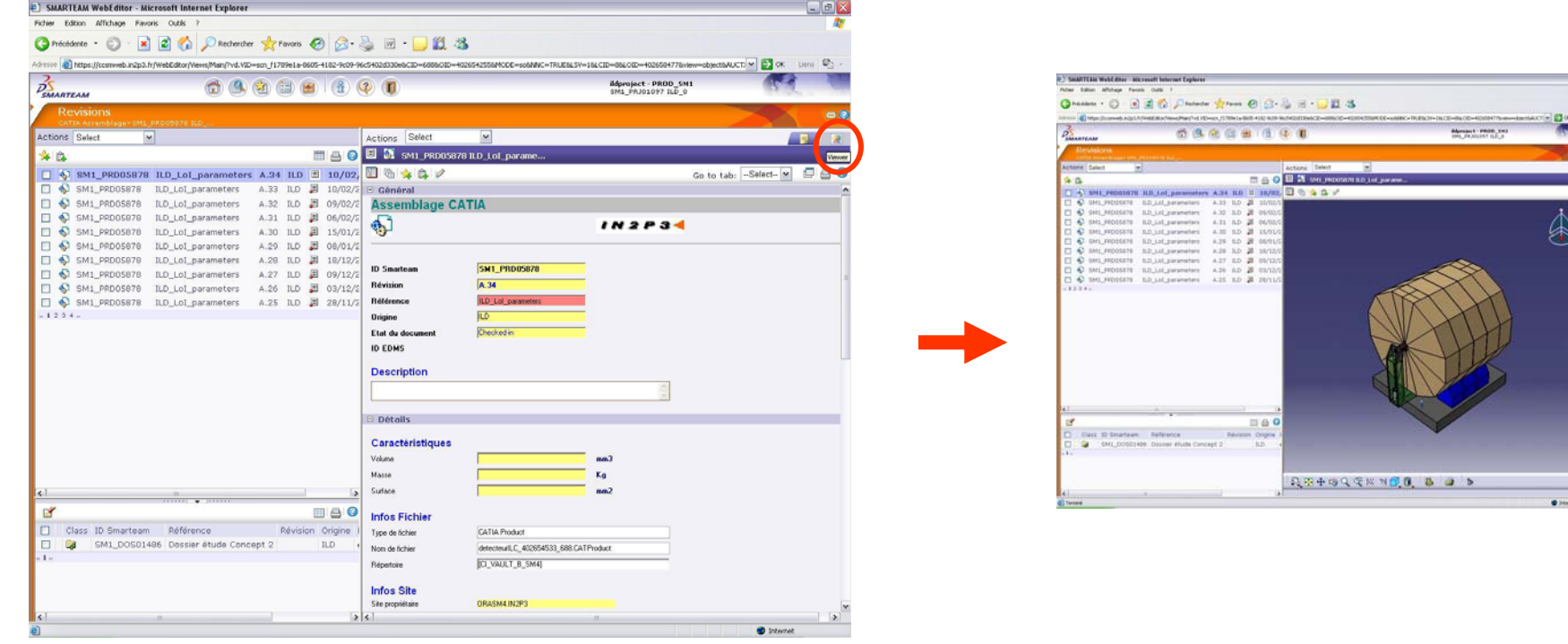

### **3rd ILD workshop M. Joré – 3D CAD and CATIA in ILD** 6

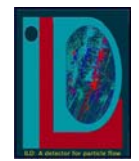

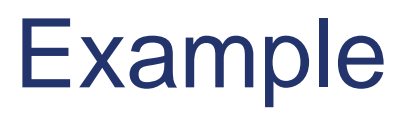

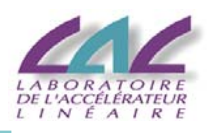

**R3500** R6416 R7616

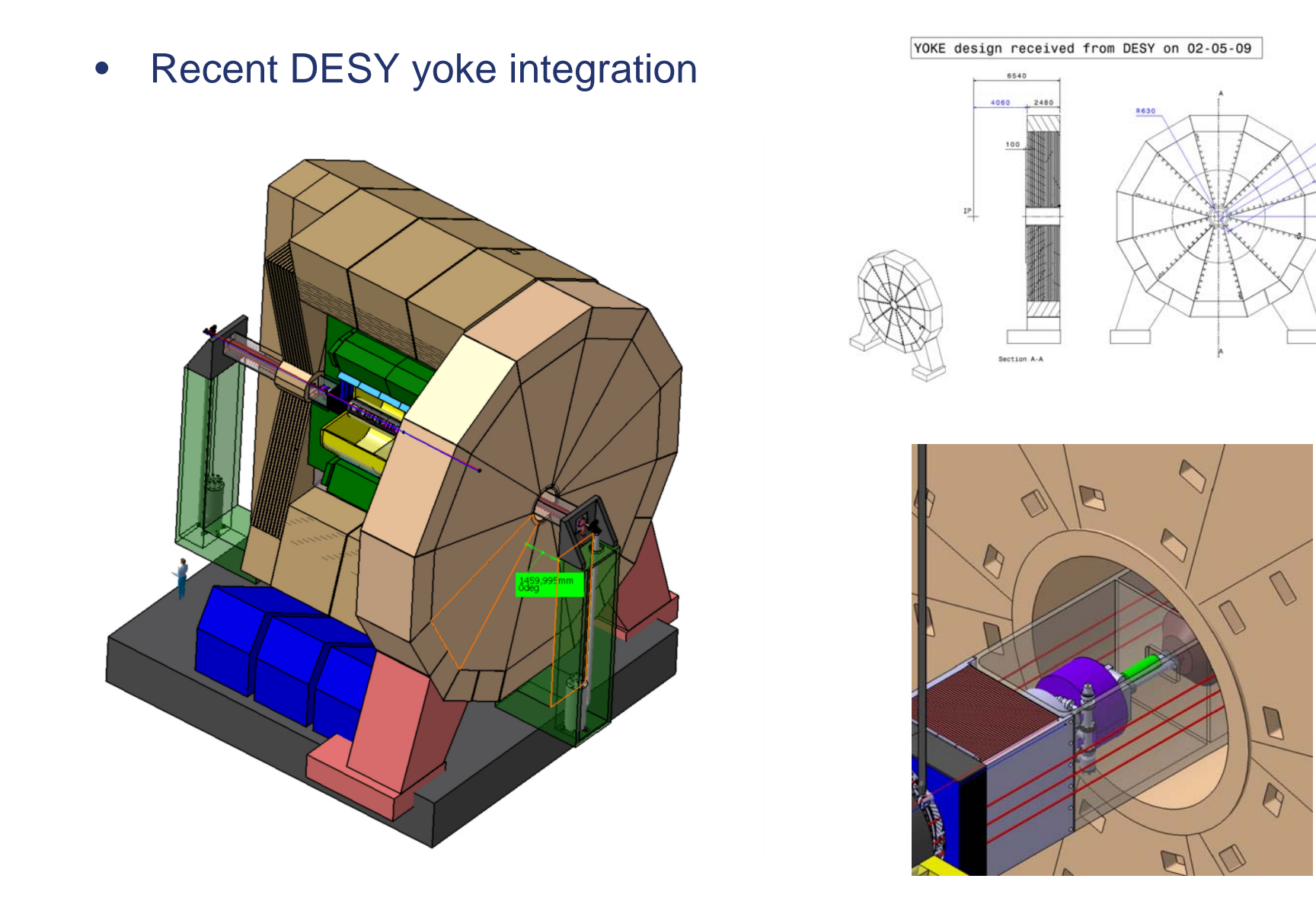

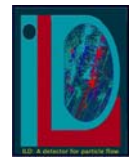

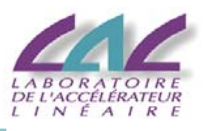

- It could be interesting to use smartweb with internet address
- It works but I think we have to find some solution for better using CAD system
	- **Avoid using big STEPs**
	- **Define some precise rules :**
		- Define box for each components
		- Check it before integration
	- **Contact with CERN to improve the CAD integration**
	- **Maybe start a new model after the LoI to start with better basis**